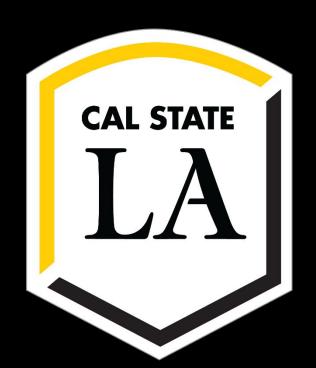

# Network Simulator (NS)

Team Members: Andy Do, William Fong, Y Hoang, Daniel Romo,

Zifan Yang, Dibakar Barua Faculty Advisor: Zilong Ye Department of Computer Science

College of Engineering, Computer Science, and Technology

California State University, Los Angeles

#### **Overview**

NS is a real world network simulation to evaluate the best strategy for resource allocation while accounting for the failure rate in various network scenarios.

### **Objectives**

- Implement various network routing and resource allocation strategies and evaluate their performance in terms of the number of transponder used.
- Implement Google Maps and allow the creation and deletion of nodes. Additionally, simulate earthquake scenarios on it.

#### **GUI**

- Google Maps
  - Dynamically/physically add topology nodes and connections.
  - Input earthquake location and radius to disable nodes and connections.
  - Save and load custom topologies to Google Maps.
- Simulator
  - User selects traffic request and routing method before pressing run.
  - Results saved locally into .csv files.
  - Graphs are generated and displayed using results from the .csv files.

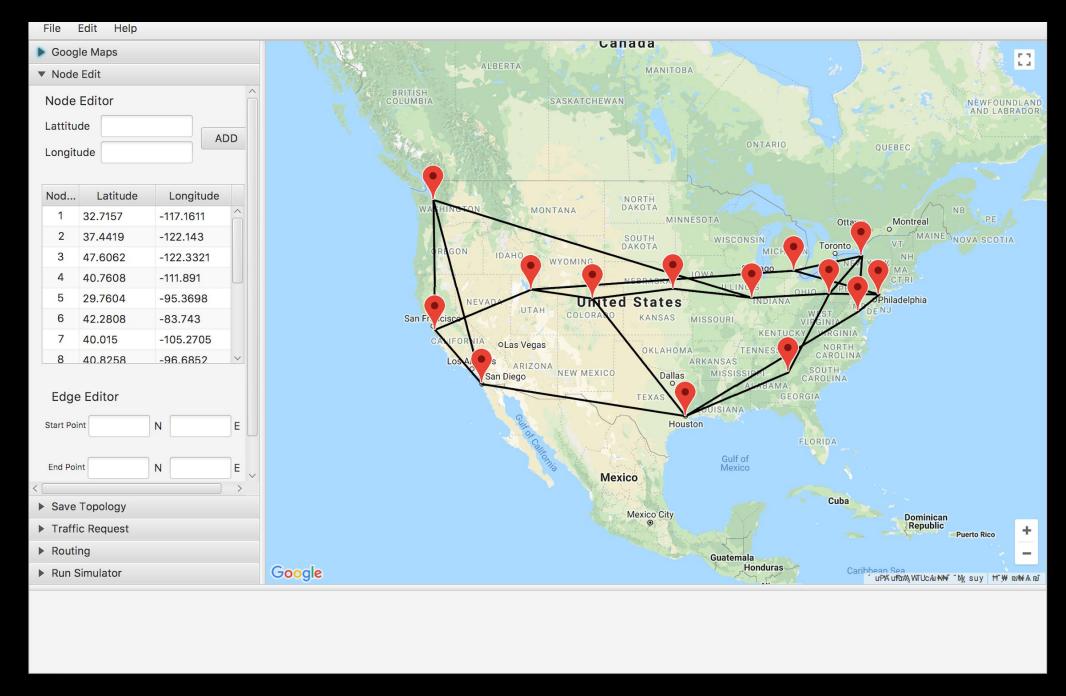

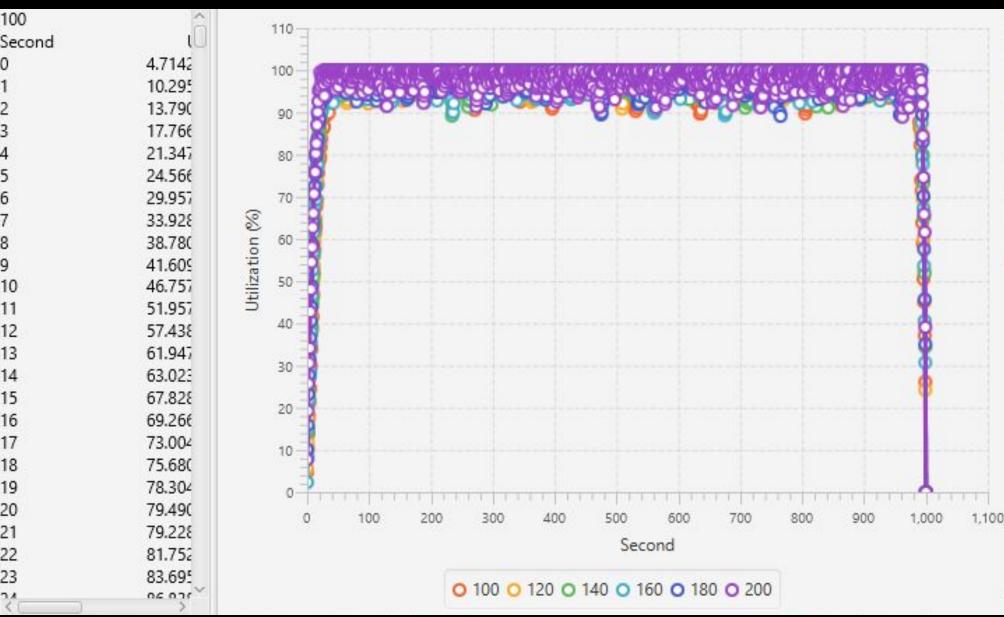

Utilization

**EJavaFx** 

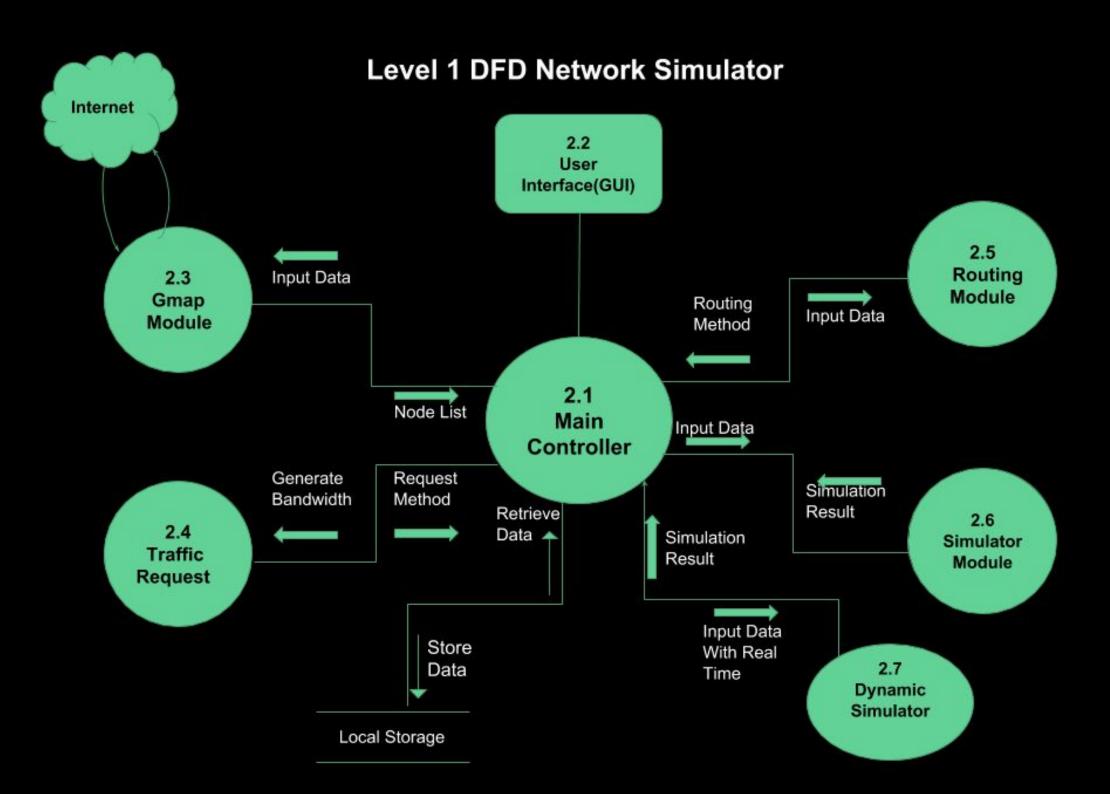

#### **Routing Algorithms**

These are shortest path algorithms the simulator uses to determine the number of transponders for each request. The user can choose between the following:

#### SPF

Uses Dijkstra's shortest path algorithm to find the shortest path from the starting to destination node.

# LUF/MUF

- Both initially use the K-shortest path algorithm to determine a number of shortest path algorithms that we specify.
- LUF picks the path that has the least used node.
- MUF picks the path that has the most used node.

# **OPT/MUX**

- Both determine the number of transponders based on a direct path from the starting to destination node.
- MUX tries to be more efficient by combining requests that have the same starting and destination node.

# Hybrid

 Uses a threshold system, where SPF is run if the bandwidth is under the threshold and OPT is run if it's over the threshold.

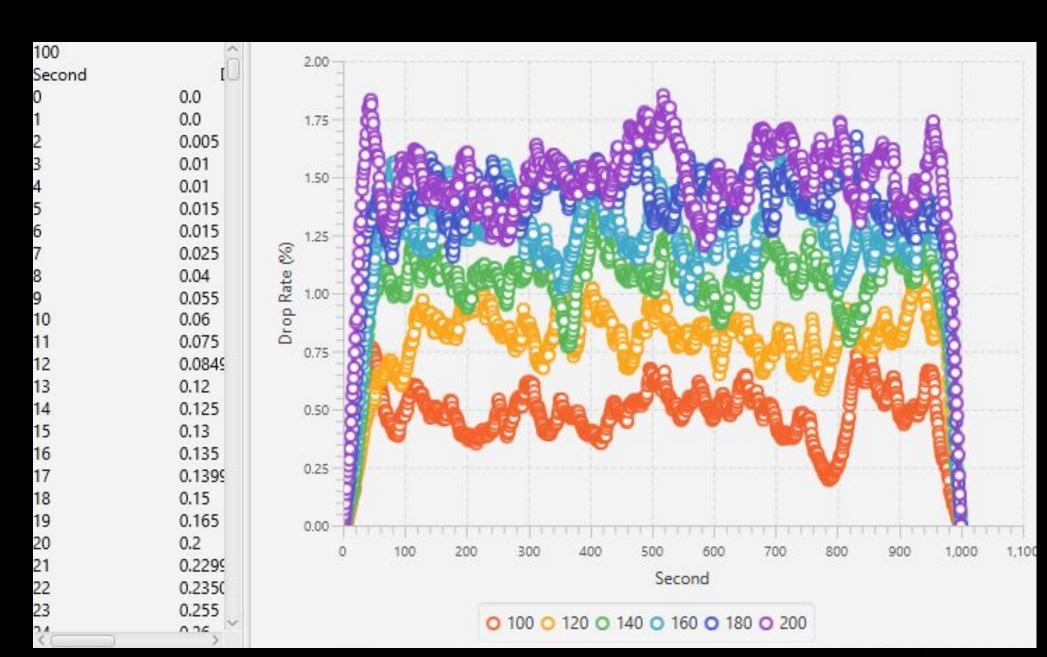

**Drops Per Second** 

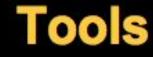

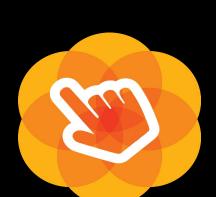

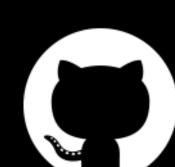

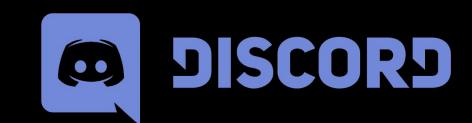

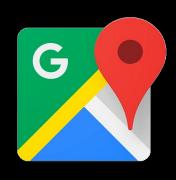

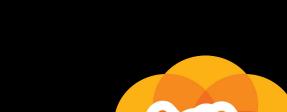